## **Η συνάρτηση κατανοµής της τυποποιηµένης κανονικής κατανοµής**

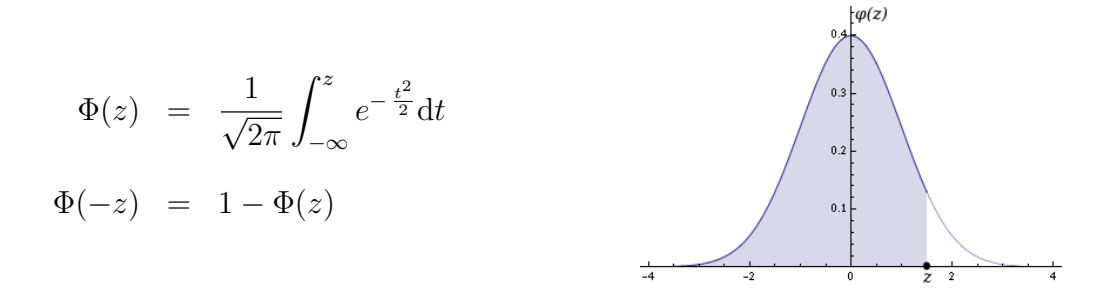

Ο πίνακας τιμών της  $\Phi(z)$  στο διάστημα  $z \in [0, 3.49]$  με βήμα 0.01. Η τιμή της  $\Phi(z)$ , για παράδειγμα, στο  $z = 0.35 = 0.3 + 0.05$  είναι η τιμή του πίνακα που αντιστοιχεί στην 4η γραμμή (που βρίσκεται το 0.3) και 6η στήλη (που ϐρίσκεται το 0.05). Οπότε Φ(0.35) = 0.6368, Φ(2.39) = Φ(2.3 + 0.09) = 0.9916 κ.ο.κ.

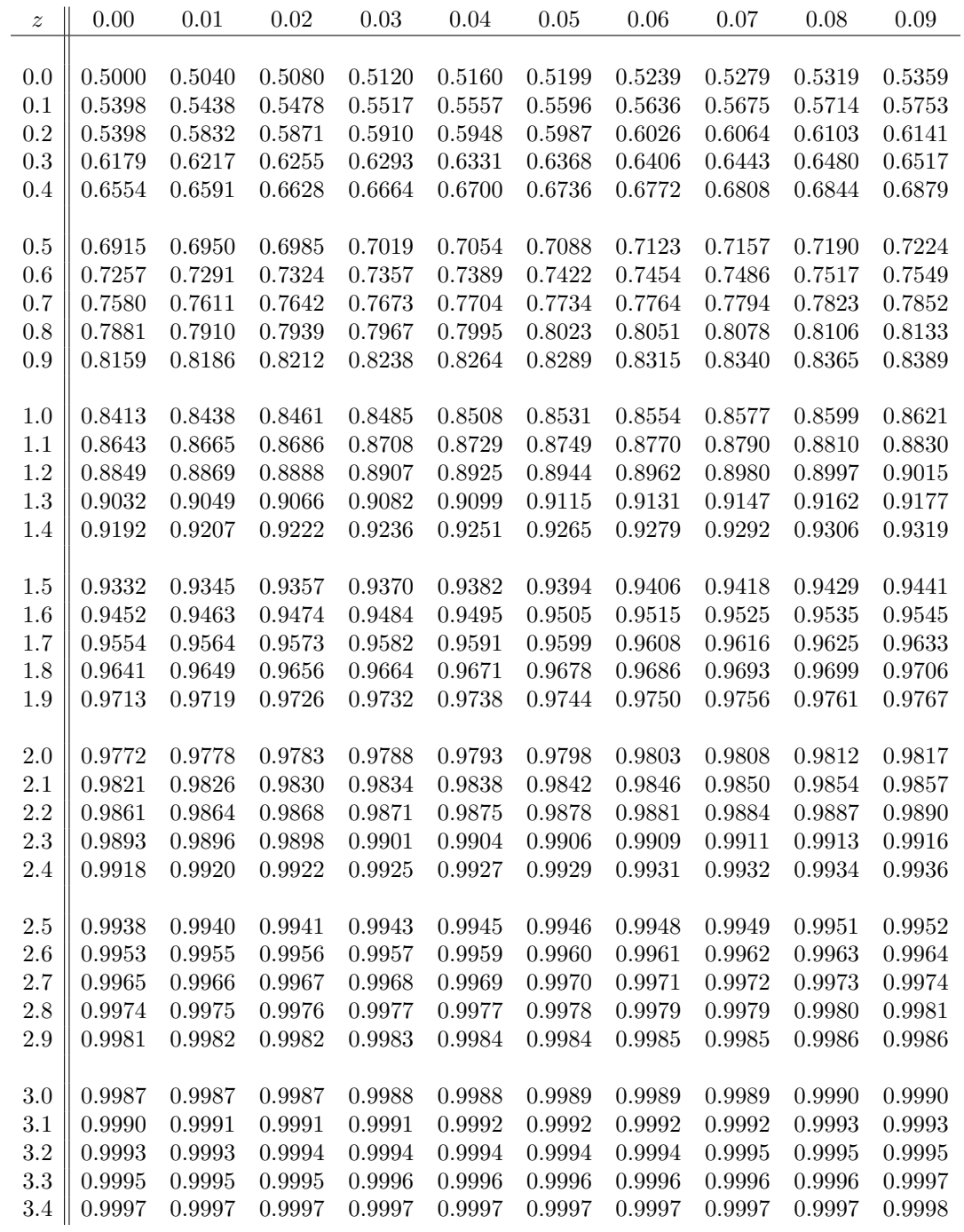